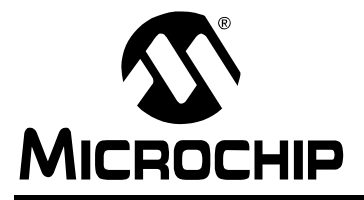

# **AN937**

## **Implementing a PID Controller Using a PIC18 MCU**

*Author: Chris Valenti Microchip Technology Inc.*

## **INTRODUCTION**

Continuous processes have been controlled by feedback loops since the late 1700's. In 1788, James Watt used a flyball governor on his steam engine to regulate its speed. The Taylor Instrument Company implemented the first fully functional Proportional, Integral and Derivative (PID) controller in 1940. Although feedback control has come a long way since James Watt, the basic approach and system elements have not changed. There are several elements within a feedback system; for discussion purposes, we will use a home heating temperature control system as our model in the descriptions below.

- **Plant** The physical heating and cooling parts of the system.
- **Sensors** The devices (thermistors measuring temperature) that measure the variables within the Plant.
- **Setpoint** This is a value (i.e., 70 degrees), which is converted to a voltage that the process drives towards.
- **Error Signal** This is the difference between the response of the Plant and the desired response (Setpoint). In a house, the thermostat may be set to 70 degrees, but the temperature is actually 65 degrees, therefore resulting in an error of 5 degrees (Error = Setpoint – Measured).
- **Disturbances** These are unwanted inputs to the Plant, which can be common. A disturbance would be an open entry door allowing a gust of cold air to blow in, quickly dropping the temperature and causing the heat to come on.
- **Controller** Intentionally left for last, this is the most significant element of a control system. The Controller is responsible for several tasks and is the link that connects together all of the physical and nonphysical elements. It measures the output signal of the Plant's Sensors, processes the signal and then derives an error based on the signal measurement and the Setpoint. Once the sensor data has been collected and processed, the result must be used to find PID values, which then must be sent out to the Plant for error correction. The rate at which all of this happens is dependent upon the Controller's processing power. This may or may not be an issue depending on the response characteristic of the Plant. A temperature control system is much more forgiving on a Controller's processing capabilities than a motor control system. [Figure 1](#page-0-0) shows a basic block diagram of a feedback control system.

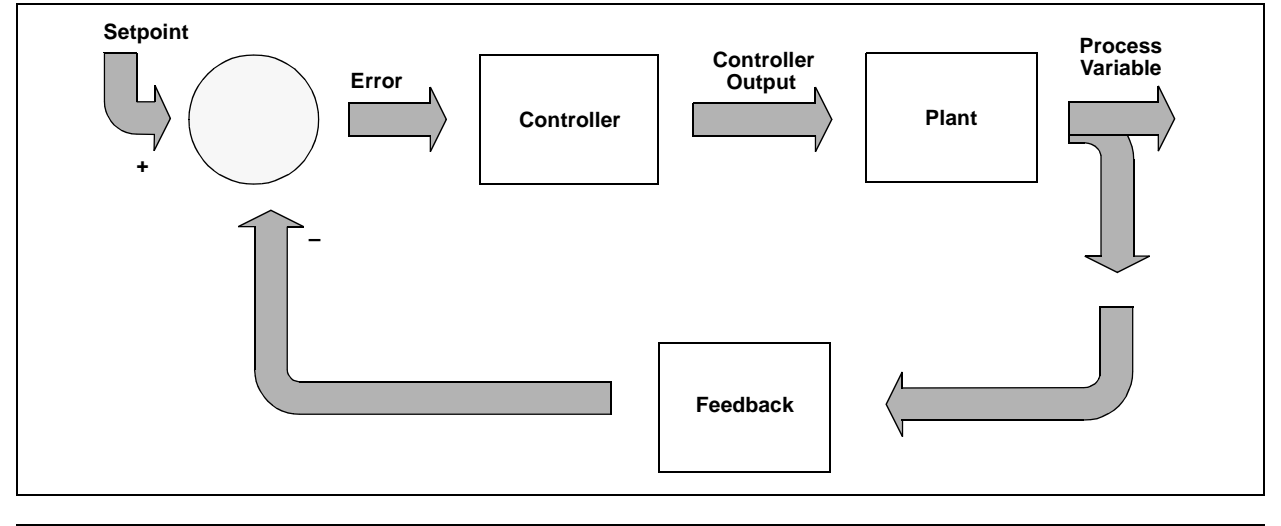

### <span id="page-0-0"></span>**FIGURE 1: FEEDBACK CONTROL LOOP**

## **OBJECTIVES**

The objectives for this application note are to:

- discuss in detail the three elements of a PID Controller: Proportional, Integral and Derivative
- discuss a firmware PID routine on a PIC18 device
- discuss the implementation of a firmware-based PID that has the flexibility of adapting to different systems, but is capable of being specifically tuned later on
- discuss the details of tuning a PID once implementation has been completed

## **SOURCE CODE OVERVIEW**

Before going further, let's discuss how the PID source code is configured. There is no specific way a PID should be implemented in firmware; the methods discussed in this application note only touch upon a few of the many possibilities.

The PID routine is configured in a manner that makes it modular. It is intended to be plugged into an existing piece of firmware, where the PID routine is passed the 8-bit or 16-bit error value (Desired Plant Response – Measured Plant Response). Therefore, the actual error value is calculated outside of the PID routine. If necessary, the code could be easily modified to do this calculation within the PID routine. The PID can be configured to receive the error in one of two ways, either as a percentage with a range of 0 to 100% (8-bit), or a range of 0 to 4000 (16-bit). This option is configured by a #define statement at the top of the

<span id="page-1-0"></span>**FIGURE 2: PID FIRMWARE IMPLEMENTATION**

PID source code with the PID's variable declarations. The gains for proportional, integral and derivative all have a range of 0 to 15. For resolution purposes, the gains are scaled by a factor of 16 with an 8-bit maximum of 255. A general flow showing how the PID routine would be implemented in the main application code is presented in [Figure 2.](#page-1-0)

There were two methods considered for handling the signed numbers. The first method was to use signed math routines to handle all of the PID calculations. The second was to use unsigned math routines and maintain a sign bit in a status register. The latter method was implemented. There are five variables that require a sign bit to be maintained:

- error
- a\_error
- p\_error
- d\_error
- pid\_error

All of these sign bits are maintained in the pid\_stat1 register (see [Register 1](#page-3-0)).

Although all of the PID status bits are shown in [Register 1](#page-3-0) and [Register 2,](#page-3-1) the user needs only to be concerned with the error sign bit (err\_sign) and the PID final result sign bit (pid\_sign). The err\_sign bit is inserted into the PID routine along with the error. The user will check the pid sign bit to determine which direction the Plant must be driven.

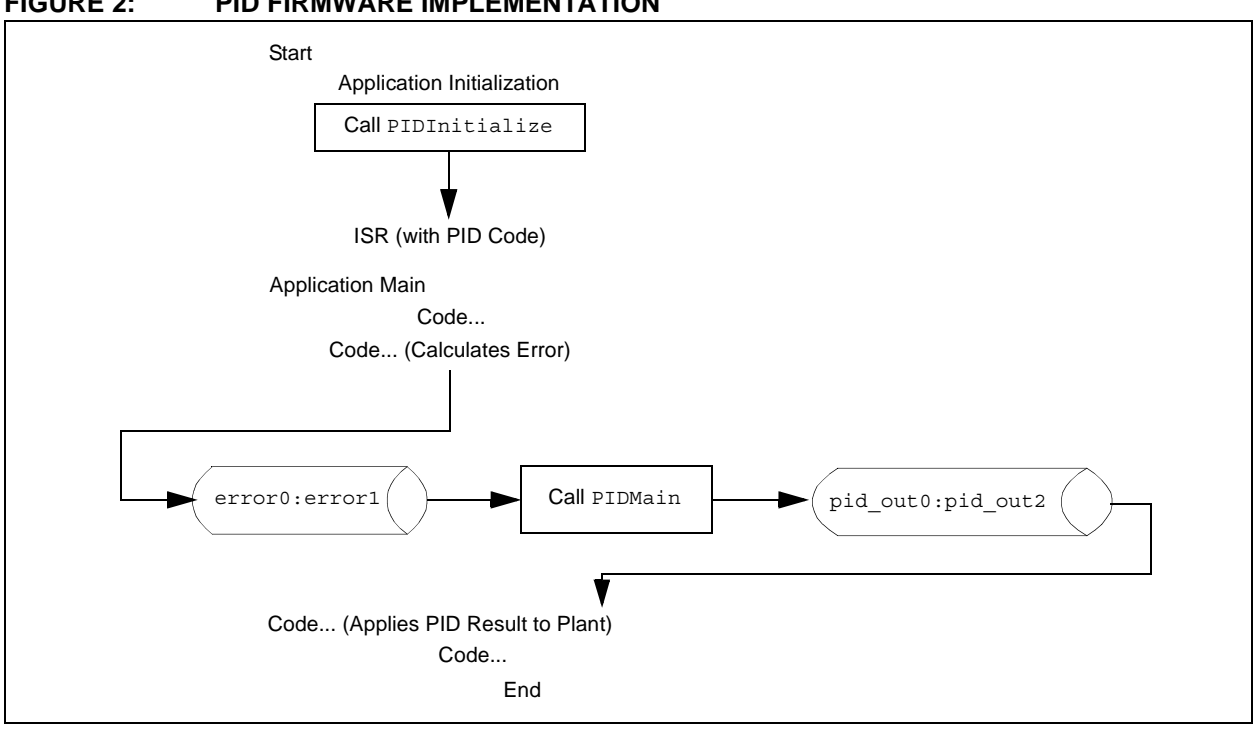

## **Firmware Variables and Constants**

The list of firmware variables and constants and their definitions that are discussed in this application note are shown in [Table 1](#page-2-0).

| <b>Variable/Constant</b> | Type                   | <b>Definition</b>                                                                    |  |
|--------------------------|------------------------|--------------------------------------------------------------------------------------|--|
| error0:error1            | Error Variable         | 16-bit variable, difference between the Setpoint and measured output of<br>the Plant |  |
| a_error0:a_error1        | <b>Error Variable</b>  | 16-bit variable, accumulative error which is the sum of all past errors              |  |
| d error0:d error1        | Error Variable         | 16-bit variable, difference between error0: error1 and<br>p_error0:p_error1          |  |
| p_error0:p_error1        | Error Variable         | 16-bit variable, value of the last error                                             |  |
| a_err_1_lim              | Error Variable         | 8-bit constant defining the accumulative error limits                                |  |
| a err 2 lim              | Error Variable         | 8-bit constant defining the accumulative error limits                                |  |
| kd                       | Gains                  | 8-bit variable, derivative gain, max. = 15 (16 levels)                               |  |
| ki                       | Gains                  | 8-bit variable, integral gain, max. = 15 (16 levels)                                 |  |
| kp                       | Gains                  | 8-bit variable, proportional gain, max. = 15 (16 levels)                             |  |
| pid_stat1                | <b>Status Register</b> | 8-bit variable, status bit register (see Register 1)                                 |  |
| pid_stat2                | <b>Status Register</b> | 8-bit variable, status bit register (see Register 2)                                 |  |
| deriv0:deriv2            | Terms                  | 24-bit variable, value of the derivative term                                        |  |
| integ0:integ2            | Terms                  | 24-bit variable, value of the integral term                                          |  |
| pid_out0:pid_out2        | Terms                  | 24-bit variable, final PID results                                                   |  |
| prop0:prop2              | Terms                  | 24-bit variable, value of the proportional term                                      |  |
| timer1 hi                | Time Base              | 8-bit constant loaded into the TMR1H register                                        |  |
| timer1 lo                | Time Base              | 8-bit constant loaded into the TMR1L register                                        |  |

<span id="page-2-0"></span>**TABLE 1: FIRMWARE VARIABLES AND CONSTANTS**

**Note:** In 16-bit variables, the first variable is the Most Significant Byte (MSB), whereas the second variable is the Least Significant Byte (LSB). For example, in the variable error0:error1, error0 = MSB 8-bit and error1 = LSB 8-bit.

In 24-bit variables, the first variable is the MSB, whereas the last variable is the LSB. For example, in the variable  $pid\_out0:pid\_out2, pid\_out0 = MSB 8-bit and pid\_out2 = LSB 8-bit.$ 

## **Data Registers**

The pid\_stat1 and pid\_stat2 Data registers contain the individual PID status bits. The following two registers provide brief bit descriptions and their associated values.

## <span id="page-3-0"></span>**REGISTER 1: pid\_stat1 DATA REGISTER**

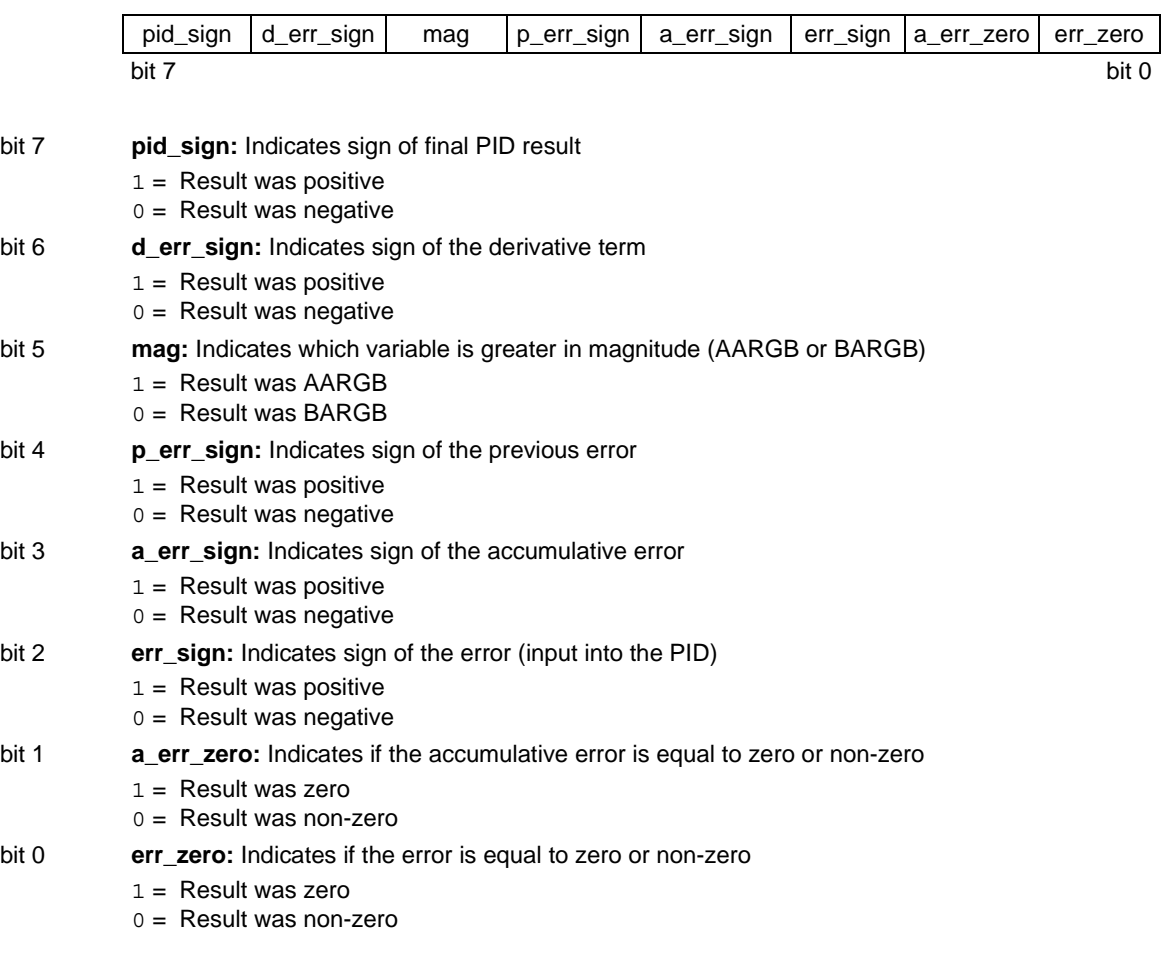

## <span id="page-3-1"></span>**REGISTER 2: pid\_stat2 DATA REGISTER**

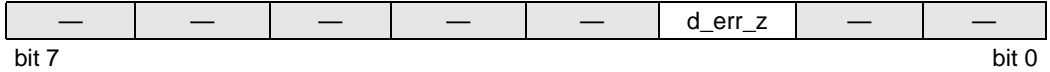

#### bit 7-3, 1-0 **Unimplemented**

bit 2 **d\_err\_z:** Indicates if the data error is equal to zero

- $1 =$  Result was zero
- 0 = Result was non-zero

## **PID Routine Flowcharts**

Flowcharts for the PID main routine and the PID Interrupt Service Routine (ISR) functions are shown in [Figure 3](#page-4-0) and [Figure 4](#page-5-0) (see following pages).

The PID main routine is intended to be called from the main application code that updates the error0:error1 variable, as well as the pid\_stat1 error sign bit. Once in the PID main routine, the PID value will be calculated and put into the pid out0:pid out2

<span id="page-4-0"></span>**FIGURE 3: MAIN PID ROUTINE (PIDMain)**

variable, with its sign bit in pid\_stat1. The value in pid\_out0:pid\_out2 is converted by the application code to the correct value so that it can be applied to the Plant.

The PID ISR is configured for the PIC18 device's high priority interrupt at location 0x0008. The instructions within this ISR can be placed into an existing ISR, or kept as is and plugged into the application.

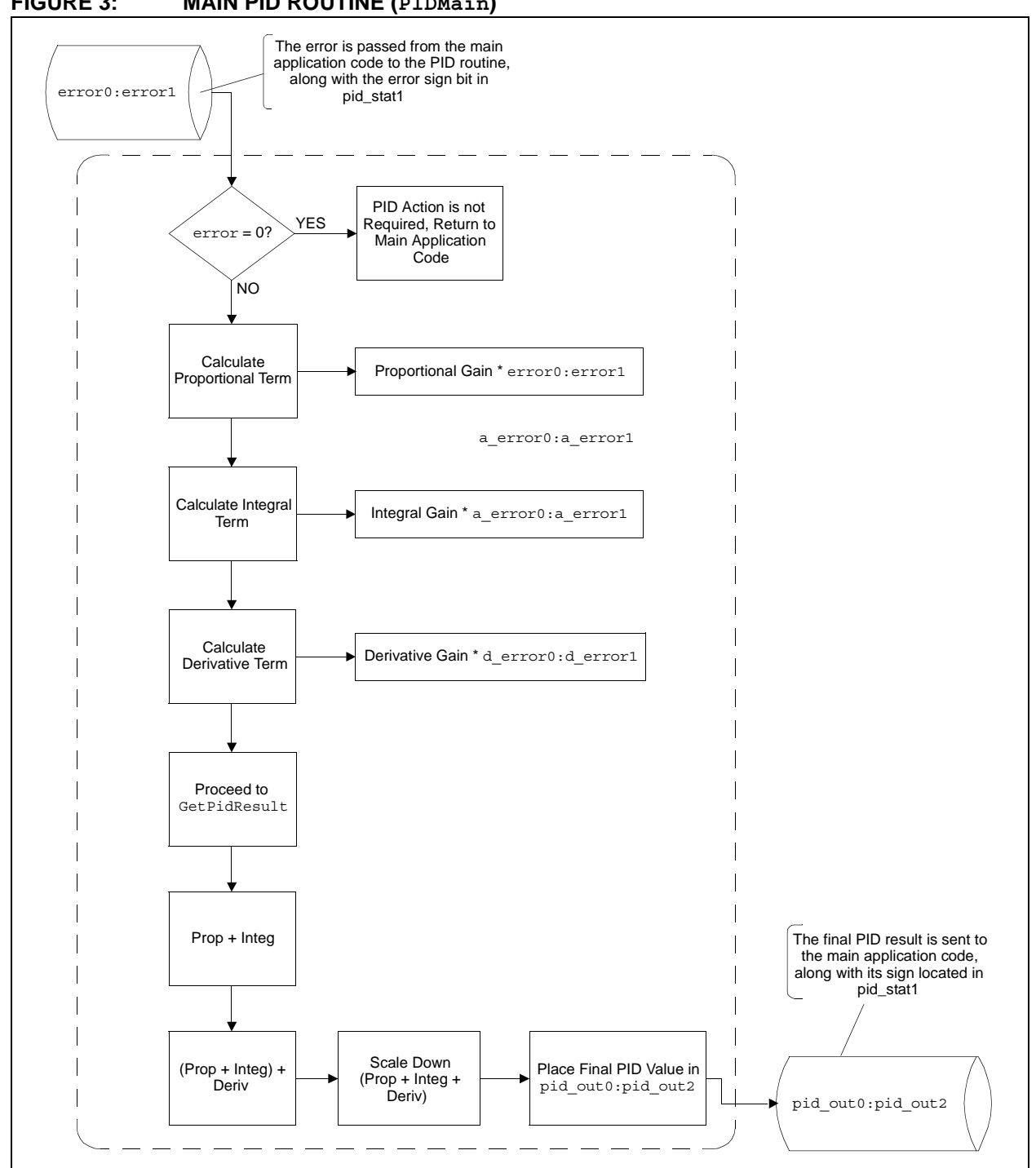

## **AN937**

<span id="page-5-0"></span>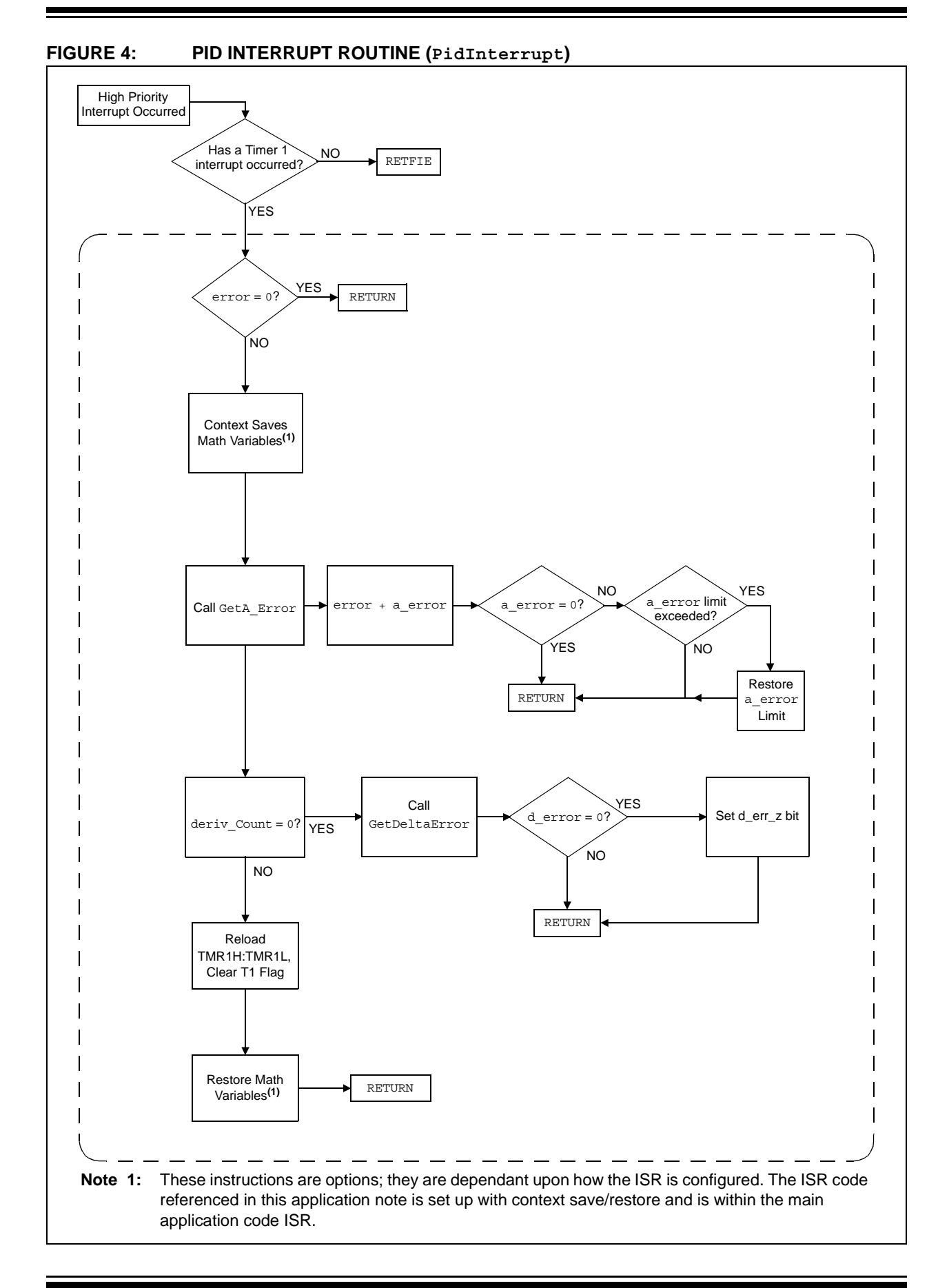

## **Proportional**

The proportional term is the simplest of the three and is also the most commonly found control technique in a feedback system. The proportional gain (kp) is multiplied by the error. In this application note, the error is a 16-bit value, error0:error1*.* The amount of correction applied to the system is directly proportional to the error. As the gain increases, the applied correction to the Plant becomes more aggressive. This type of Controller is common for driving the error to a small, but non-zero value, leaving a steady state error. This is the reason for proportional control not being enough in some systems, thereby requiring integral and derivative control to come into play, separately or together (i.e., PI, PD or PID Controller).

## IMPLEMENTATION

As mentioned earlier, the proportional is the simplest term. The error is multiplied by the proportional gain, error0:error1 \* kp. This is accomplished by the 16 \* 16 multiplication routine. The result is stored in the 24-bit variable, prop0:prop2. This value will be used later in the code to calculate the overall value needed to go to the Plant.

## **EQUATION 1: PROPORTIONAL TERM**

 $prop0:prop2 = kp * error0:error1$ 

## **Integral**

Unlike proportional control, which looks at the present error, integral control looks at past errors. Given this, the accumulative error (sum of all past errors) is used to calculate the integral term, but at fixed time intervals. Basically, every time the fixed interval expires, the current error at that moment is added to the a error variable. A temperature system would require a longer sample period than a motor system because of the sluggish response in a temperature controlled environment. If the integral sample period was too fast in the temperature system, the accumulative error would add too quickly to give the system a chance to respond, thereby not allowing it to ever stabilize. Another element in integral control to consider is 'wind-up'. Wind-up occurs when the accumulative error keeps increasing because the Plant output is saturated. This event can be avoided by setting limits to the accumulative error. It can also be eliminated by not executing the integral term when the Plant output is saturated. Another characteristic is excessive gain, that can create an unstable condition within the system, causing it to oscillate. The integral gain must be thoroughly tested for all possible situations to find the best overall value. In conclusion, as the accumulative error increases, the integral term has a greater effect on the Plant. In a sluggish system, this could dominate the value that is sent to the Plant.

## IMPLEMENTATION

To obtain the integral term, the accumulated error must be retrieved. The accumulated error (a\_error0:a\_error2) is the sum of past errors. For this reason, the integral is known for looking at a system's history for correction. Refer to [Table 2](#page-6-0) for details on how a\_error is accumulated.

Each time the PID routine receives an error, it may or may not be added to the accumulated error variable. This is dependant upon the Timer1 overflow rate. If Timer1 overflowed, then the error at that moment will be added to the accumulated error variable. The Timer1 overflow rate is interrupt driven and is configured as a high priority interrupt. The TMR1H:TMR1L registers are loaded with values defined by the constants, timer1 hi and timer1 lo. The values for these constants should be based on the Plant's response. The accumulated error will be multiplied by the integral gain, a\_error0:a\_error2 \* ki and the result is stored in integ0:integ2.

| <b>Time</b> | Error | <b>Timer1 Overflow</b> | <b>Accumulated Error</b> |
|-------------|-------|------------------------|--------------------------|
| $t = n$     | 10%   | No                     | $x\%$                    |
| $t = n + 1$ | 8%    | <b>No</b>              | $x\%$                    |
| $t = n + 2$ | 12%   | Yes                    | $x + 12%$                |
| $t = n + 3$ | 9%    | <b>No</b>              | $(x\% + 12\%)$           |
| $t = n + 4$ | 6%    | <b>No</b>              | $(x\% + 12\%)$           |
| $t = n + 5$ | 4%    | Yes                    | $(x\% + 12\%) + 4\%$     |
| $t = n + $  |       |                        |                          |

<span id="page-6-0"></span>**TABLE 2: a\_error ACCUMULATION EXAMPLE**

To avoid integral wind-up, accumulative error limits were installed (a err 1 Lim:a err 2 Lim). When the accumulative error is calculated, the result is compared against the limit variables. If the calculated value exceeds the limits, the accumulative error is made equal to the value that is determined by the user in the variable definition at the beginning of the code.

## **EQUATION 2: INTEGRAL TERM**

integ0:integ2 = ki \* a\_error0:a\_error1 (a\_error0:a\_error1 = error0:error1 + error0:error1 + …error0:error1)

## **Derivative**

As previously mentioned, the proportional term works on the present error, the integral term works on past errors and the derivative term works on the present and past error to forecast a future response of the system. The derivative term makes an adjustment based on the rate at which the Plant output is changing from its Setpoint. A notable characteristic in this type of control is when the error is constant, or at the maximum limit, the effect is minimal. There are some systems where proportional and/or integral do not provide enough control. In these systems, adding in the derivative term completes the control requirements.

## IMPLEMENTATION

The derivative term is calculated in similar fashion to the integral term. Considering that the derivative term is based on the rate at which the system is changing, the derivative routine calculates d\_error. This is the difference between the current error and the previous error. The rate at which this calculation takes place is dependant upon the Timer1 overflow. The derivative term can be extremely aggressive when it is acting on the error of the system. An alternative to this is to calculate the derivative term from the output of the system and not the error. In this application note, the error will be used. To keep the derivative term from being too aggressive, a derivative counter variable has been installed. This variable allows d\_error to be calculated once for an x number of Timer1 overflows (unlike the accumulated error, which is calculated every Timer1 overflow).

To get the derivative term, the previous error is subtracted from the current error (d\_errro0:d\_error1 = error0: error – p error0: p error1). The difference is then multiplied by the derivative gain (kd) and this result is placed in deriv0:deriv2*,* which is added with the proportional and integral terms.

## **Tuning**

There are several different ways to tune a PID Controller for system optimization. The code in this application note is loosely defined, giving it the flexibility to be tuned for a specific application (i.e., motor control, temperature, actuator, etc.).

Tuning a PID Controller can be somewhat difficult and time consuming and should be completed in a systematic fashion.

- 1. Run the system in an open loop and measure its response over time. Based on the measured response, you will get an idea for which PID term is needed most.
- 2. Determine the application requirements: Plant response time, which PID term will have the most affect and accumulative error limits.
- 3. Determine how often the a error and d\_error terms should be calculated; this will dictate the values loaded into the Timer1 and derivative counter registers.

In the current configuration, d error is calculated once for every a\_error calculation. Should this be less or more, or vice versa? Finally, once these variables are decided, the PID gains can be experimented with. Start with the smallest gains (i.e.,  $kp = 1 * 16$ , ki = 1 \* 16, kd = 1 \* 16), slowly increasing these values until the desired output is reached. With a few code modifications, it is possible to make the Controller a proportional only Controller and tune this to an optimal value. Then it is possible to add the other terms one at a time, optimizing each time.

## **EQUATION 3: DERIVATIVE TERM**

deriv0:deriv2 = kd \* d\_error0:d\_error1 (d\_error0:d\_error1 = error0:error – p\_error:p\_error1)

The system response of a temperature controlled environment is shown in Figures [5](#page-8-0) throug[h 7.](#page-10-0) Figure [5](#page-8-0) shows the graphic response for a proportional only feedback loop. As shown, none of the gain values can reach the input signal and maintain that level. All four gain values have settled at a non-zero value, as previously discussed.

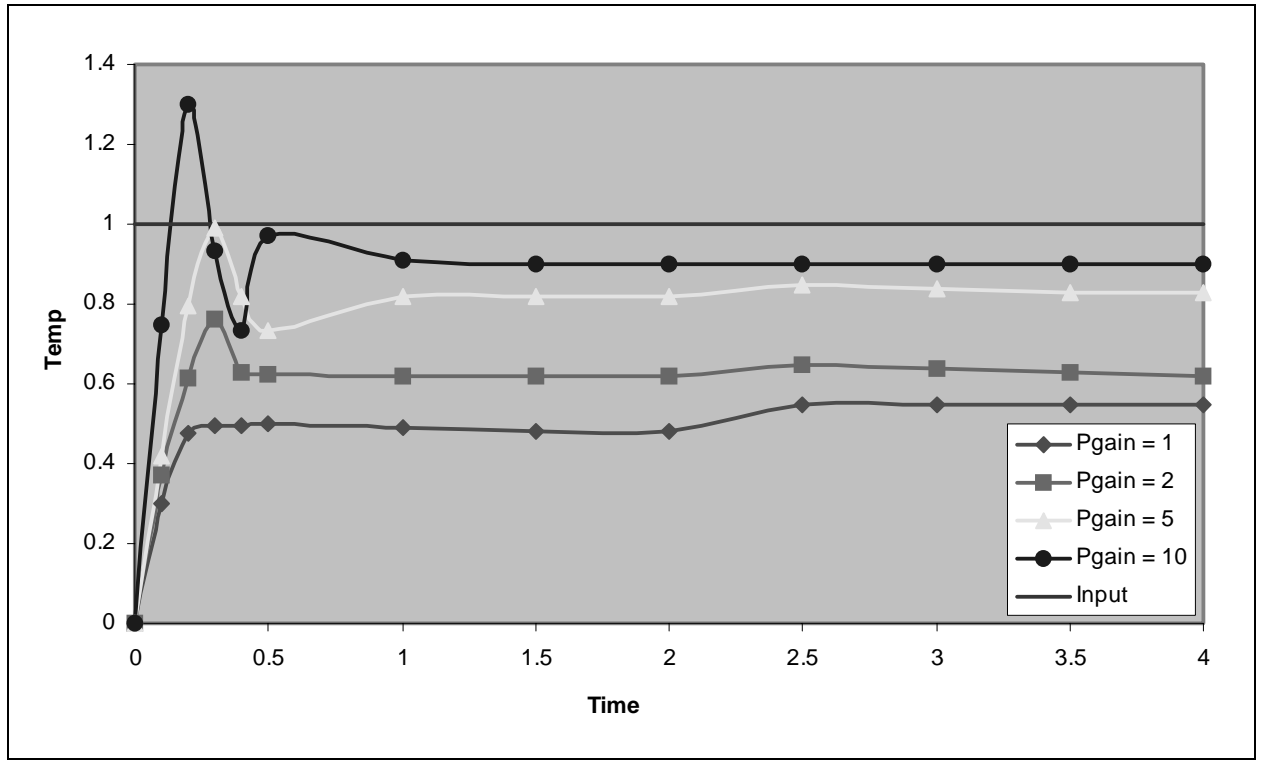

## <span id="page-8-0"></span>**FIGURE 5: PROPORTIONAL ONLY GRAPHIC RESPONSE**

Figur[e 6](#page-9-0) shows the graphic response of a Proportional/ Integral (PI) Controller. The high integral gain dominates the response (see line with diamond shapes).

With a tuned proportional and integral gain, the system does settle to its Setpoint, which is why PI control is adequate in many systems. The disadvantage is the time required for it to settle  $(t = 3)$ , which brings us to PID control.

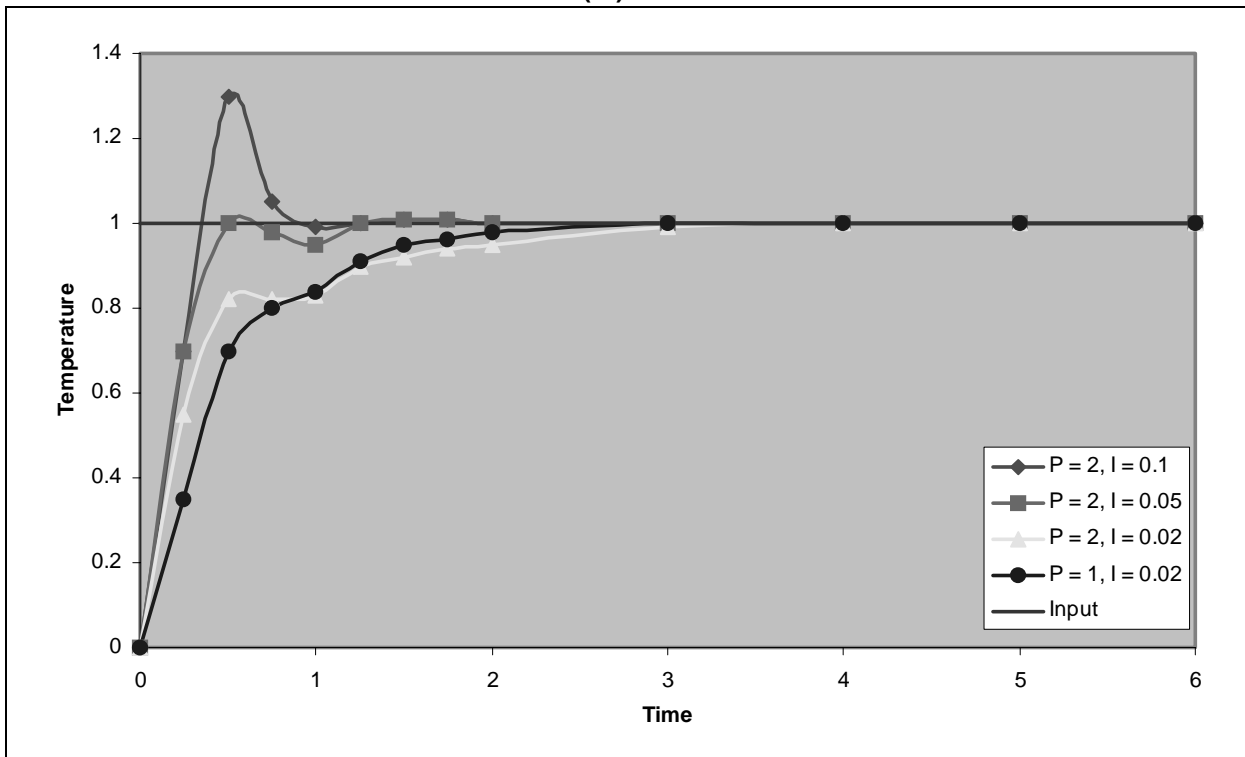

## <span id="page-9-0"></span>**FIGURE 6: PROPORTIONAL/INTEGRAL (PI) CONTROLLER GRAPHIC RESPONSE**

Figur[e 7](#page-10-0) shows the graphic response of a PID Controller. This graph is very similar to the PI graph ([Figure 6\)](#page-9-0), except that the PID control takes half as long as the PI control to settle  $(t = 1.5)$  as the Setpoint.

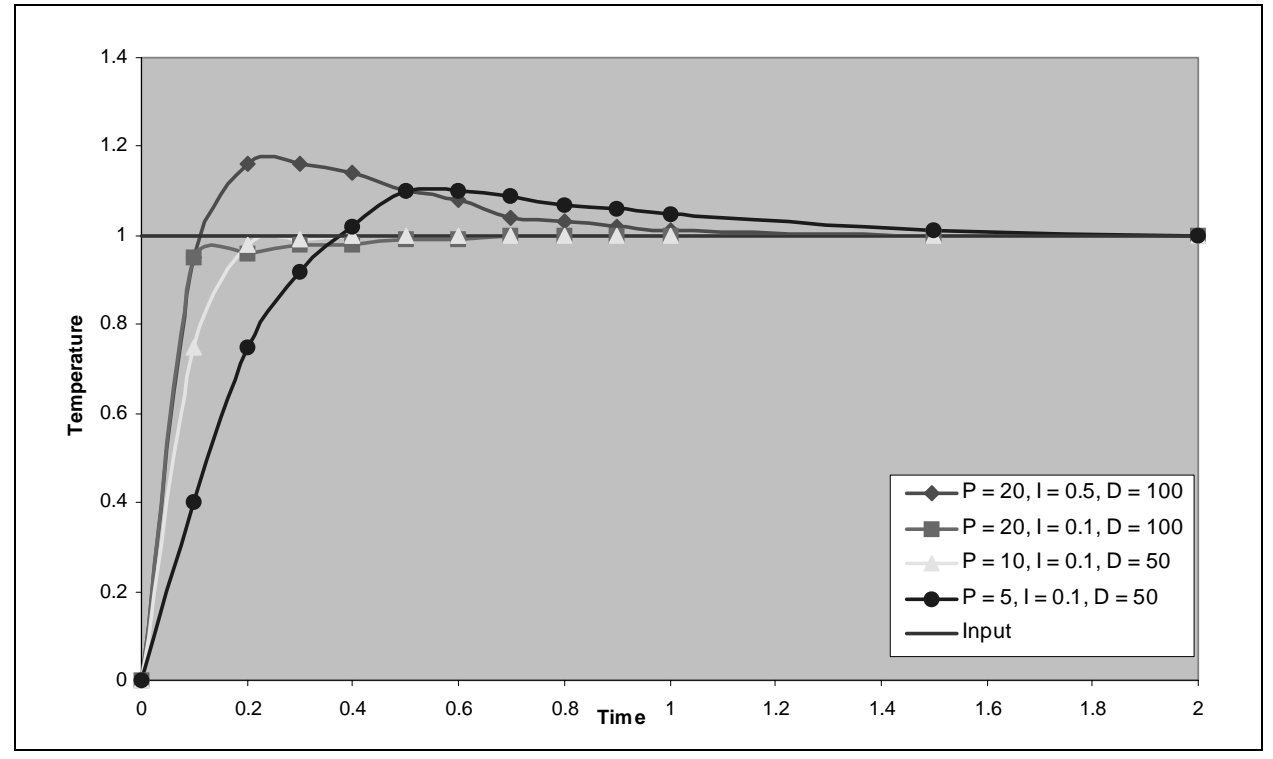

<span id="page-10-0"></span>**FIGURE 7: PID CONTROLLER GRAPHIC RESPONSE**

## **PID Output**

The PID output is calculated after the proportional, integral and derivative terms have been determined. In addition to this calculation is the pid\_sign bit, which the user must check to decide which direction the Plant will be driven. This bit is located in pid\_stat1. The sum of all these terms is stored in pid out0:pid out2.

## **EQUATION 4: PID ROUTINE**

PID Output = prop0:prop2 + integ0:integ2 + deriv0:deriv2

## **CONCLUSION**

As mentioned in the introduction, the Controller's processing capabilities will dictate the system's ability to respond to the error. [Table 3](#page-11-0) shows a list of PID functions, each with the amount of instruction cycles and time required. In cases where the Plant response is sluggish, it may be possible to decrease the processor speed and save on power, but still be able to execute the PID routine in acceptable time.

## <span id="page-11-0"></span>**TABLE 3: PID FUNCTIONS**

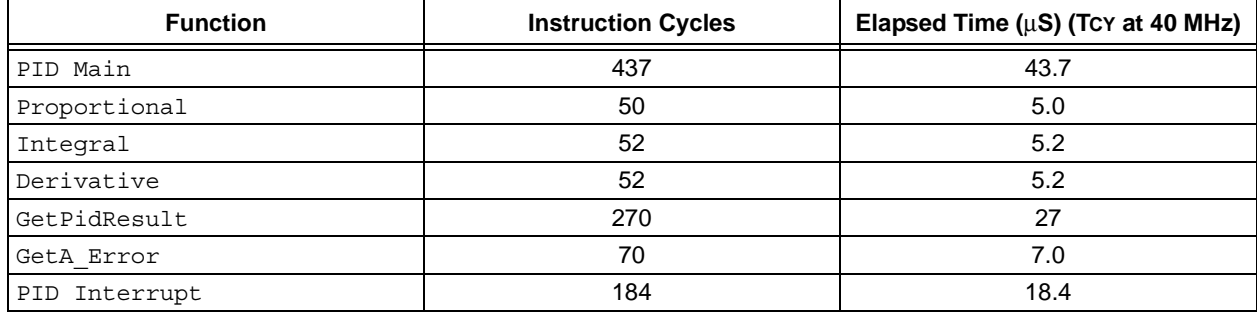

The measurements shown in [Table 3](#page-11-0) can vary, depending on the size of the error and how much of the math routines will be used. The measurements also reflect an error of 6% sent to the PID routine.

After the code development for this application note was completed, the PID routine was implemented on the PIC18F4431 Motor Control board (PICDEM™ MC). For the initial start of the motor, the PID gains were:  $kp = 96$ ,  $ki = 80$  and  $kd = 16$ . These were scaled values. After starting the motor and running it close to its set speed, the integral gain was changed to 144. The accumulated error was calculated every millisecond, initiated by a Timer1 overflow. The delta error (d\_error) was calculated every 4 ms (derivative counter  $= 4$ ).

## **APPENDIX A: SOURCE CODE**

The complete source code, including the PID Application Maestro™ module, any demo applications and necessary support files, are available for download as a single archive file from the Microchip corporate web site at:

**www.microchip.com**

**NOTES:**

ä

#### **Note the following details of the code protection feature on Microchip devices:**

- Microchip products meet the specification contained in their particular Microchip Data Sheet.
- Microchip believes that its family of products is one of the most secure families of its kind on the market today, when used in the intended manner and under normal conditions.
- There are dishonest and possibly illegal methods used to breach the code protection feature. All of these methods, to our knowledge, require using the Microchip products in a manner outside the operating specifications contained in Microchip's Data Sheets. Most likely, the person doing so is engaged in theft of intellectual property.
- Microchip is willing to work with the customer who is concerned about the integrity of their code.
- Neither Microchip nor any other semiconductor manufacturer can guarantee the security of their code. Code protection does not mean that we are guaranteeing the product as "unbreakable."

Code protection is constantly evolving. We at Microchip are committed to continuously improving the code protection features of our products. Attempts to break Microchip's code protection feature may be a violation of the Digital Millennium Copyright Act. If such acts allow unauthorized access to your software or other copyrighted work, you may have a right to sue for relief under that Act.

Information contained in this publication regarding device applications and the like is intended through suggestion only and may be superseded by updates. It is your responsibility to ensure that your application meets with your specifications. No representation or warranty is given and no liability is assumed by Microchip Technology Incorporated with respect to the accuracy or use of such information, or infringement of patents or other intellectual property rights arising from such use or otherwise. Use of Microchip's products as critical components in life support systems is not authorized except with express written approval by Microchip. No licenses are conveyed, implicitly or otherwise, under any intellectual property rights.

#### **Trademarks**

The Microchip name and logo, the Microchip logo, Accuron, dsPIC, KEELOQ, microID, MPLAB, PIC, PICmicro, PICSTART, PRO MATE, PowerSmart, rfPIC, and SmartShunt are registered trademarks of Microchip Technology Incorporated in the U.S.A. and other countries.

AmpLab, FilterLab, MXDEV, MXLAB, PICMASTER, SEEVAL, SmartSensor and The Embedded Control Solutions Company are registered trademarks of Microchip Technology Incorporated in the U.S.A.

Analog-for-the-Digital Age, Application Maestro, dsPICDEM, dsPICDEM.net, dsPICworks, ECAN, ECONOMONITOR, FanSense, FlexROM, fuzzyLAB, In-Circuit Serial Programming, ICSP, ICEPIC, Migratable Memory, MPASM, MPLIB, MPLINK, MPSIM, PICkit, PICDEM, PICDEM.net, PICLAB, PICtail, PowerCal, PowerInfo, PowerMate, PowerTool, rfLAB, rfPICDEM, Select Mode, Smart Serial, SmartTel and Total Endurance are trademarks of Microchip Technology Incorporated in the U.S.A. and other countries.

SQTP is a service mark of Microchip Technology Incorporated in the U.S.A.

All other trademarks mentioned herein are property of their respective companies.

© 2004, Microchip Technology Incorporated, Printed in the U.S.A., All Rights Reserved.

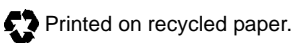

**OUALITY MANAGEMENT SYSTEM CERTIFIED BY DNV**  $=$  ISO/TS 16949:2002  $=$ 

*Microchip received ISO/TS-16949:2002 quality system certification for its worldwide headquarters, design and wafer fabrication facilities in Chandler and Tempe, Arizona and Mountain View, California in October 2003. The Company's quality system processes and procedures are for its PICmicro® 8-bit MCUs, KEELOQ® code hopping devices, Serial EEPROMs, microperipherals, nonvolatile memory and analog products. In addition, Microchip's quality system for the design and manufacture of development systems is ISO 9001:2000 certified.*

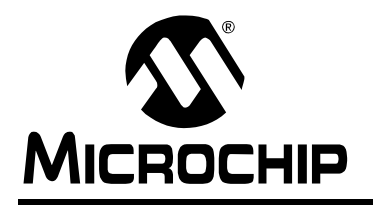

## **Worldwide Sales and Service**

#### **AMERICAS**

**Corporate Office** 2355 West Chandler Blvd. Chandler, AZ 85224-6199 Tel: 480-792-7200 Fax: 480-792-7277 Technical Support: 480-792-7627 Web Address: www.microchip.com

#### **Atlanta**

3780 Mansell Road, Suite 130 Alpharetta, GA 30022 Tel: 770-640-0034 Fax: 770-640-0307

#### **Boston**

2 Lan Drive, Suite 120 Westford, MA 01886 Tel: 978-692-3848 Fax: 978-692-3821

#### **Chicago**

333 Pierce Road, Suite 180 Itasca, IL 60143 Tel: 630-285-0071 Fax: 630-285-0075

#### **Dallas**

4570 Westgrove Drive, Suite 160 Addison, TX 75001 Tel: 972-818-7423 Fax: 972-818-2924

#### **Detroit**

Tri-Atria Office Building 32255 Northwestern Highway, Suite 190 Farmington Hills, MI 48334 Tel: 248-538-2250 Fax: 248-538-2260

#### **Kokomo**

2767 S. Albright Road Kokomo, IN 46902 Tel: 765-864-8360 Fax: 765-864-8387

**Los Angeles** 18201 Von Karman, Suite 1090 Irvine, CA 92612 Tel: 949-263-1888 Fax: 949-263-1338

**San Jose** 1300 Terra Bella Avenue Mountain View, CA 94043 Tel: 650-215-1444 Fax: 650-961-0286

**Toronto** 6285 Northam Drive, Suite 108 Mississauga, Ontario L4V 1X5, Canada Tel: 905-673-0699 Fax: 905-673-6509

#### **ASIA/PACIFIC**

**Australia** Suite 22, 41 Rawson Street Epping 2121, NSW Australia Tel: 61-2-9868-6733 Fax: 61-2-9868-6755

#### **China - Beijing**

Unit 706B Wan Tai Bei Hai Bldg. No. 6 Chaoyangmen Bei Str. Beijing, 100027, China Tel: 86-10-85282100 Fax: 86-10-85282104

#### **China - Chengdu**

Rm. 2401-2402, 24th Floor, Ming Xing Financial Tower No. 88 TIDU Street Chengdu 610016, China Tel: 86-28-86766200 Fax: 86-28-86766599

#### **China - Fuzhou**

Unit 28F, World Trade Plaza No. 71 Wusi Road Fuzhou 350001, China Tel: 86-591-7503506 Fax: 86-591-7503521

#### **China - Hong Kong SAR**

Unit 901-6, Tower 2, Metroplaza 223 Hing Fong Road Kwai Fong, N.T., Hong Kong Tel: 852-2401-1200 Fax: 852-2401-3431

#### **China - Shanghai**

Room 701, Bldg. B Far East International Plaza No. 317 Xian Xia Road Shanghai, 200051 Tel: 86-21-6275-5700 Fax: 86-21-6275-5060

#### **China - Shenzhen**

Rm. 1812, 18/F, Building A, United Plaza No. 5022 Binhe Road, Futian District Shenzhen 518033, China Tel: 86-755-82901380 Fax: 86-755-8295-1393

### **China - Shunde**

Room 401, Hongjian Building, No. 2 Fengxiangnan Road, Ronggui Town, Shunde District, Foshan City, Guangdong 528303, China Tel: 86-757-28395507 Fax: 86-757-28395571 **China - Qingdao**

Rm. B505A, Fullhope Plaza, No. 12 Hong Kong Central Rd. Qingdao 266071, China Tel: 86-532-5027355 Fax: 86-532-5027205 **India** Divyasree Chambers 1 Floor, Wing A (A3/A4) No. 11, O'Shaugnessey Road Bangalore, 560 025, India Tel: 91-80-22290061 Fax: 91-80-22290062 **Japan** Benex S-1 6F 3-18-20, Shinyokohama Kohoku-Ku, Yokohama-shi Kanagawa, 222-0033, Japan

Tel: 81-45-471- 6166 Fax: 81-45-471-6122

#### **Korea**

168-1, Youngbo Bldg. 3 Floor Samsung-Dong, Kangnam-Ku Seoul, Korea 135-882 Tel: 82-2-554-7200 Fax: 82-2-558-5932 or 82-2-558-5934 **Singapore** 200 Middle Road #07-02 Prime Centre Singapore, 188980 Tel: 65-6334-8870 Fax: 65-6334-8850 **Taiwan** Kaohsiung Branch 30F - 1 No. 8 Min Chuan 2nd Road Kaohsiung 806, Taiwan Tel: 886-7-536-4818 Fax: 886-7-536-4803 **Taiwan** Taiwan Branch 11F-3, No. 207 Tung Hua North Road Taipei, 105, Taiwan

Tel: 886-2-2717-7175 Fax: 886-2-2545-0139

#### **EUROPE Austria**

Durisolstrasse 2 A-4600 Wels Austria Tel: 43-7242-2244-399 Fax: 43-7242-2244-393

#### **Denmark**

Regus Business Centre Lautrup hoj 1-3 Ballerup DK-2750 Denmark Tel: 45-4420-9895 Fax: 45-4420-9910

#### **France**

Parc d'Activite du Moulin de Massy 43 Rue du Saule Trapu Batiment A - ler Etage 91300 Massy, France Tel: 33-1-69-53-63-20 Fax: 33-1-69-30-90-79

#### **Germany**

Steinheilstrasse 10 D-85737 Ismaning, Germany Tel: 49-89-627-144-0 Fax: 49-89-627-144-44

#### **Italy**

Via Quasimodo, 12 20025 Legnano (MI) Milan, Italy

Tel: 39-0331-742611 Fax: 39-0331-466781

#### **Netherlands**

Waegenburghtplein 4 NL-5152 JR, Drunen, Netherlands Tel: 31-416-690399 Fax: 31-416-690340

#### **United Kingdom**

505 Eskdale Road Winnersh Triangle Wokingham Berkshire, England RG41 5TU Tel: 44-118-921-5869 Fax: 44-118-921-5820

05/28/04